# skillsoft<sup>\*</sup> global **knowledge**

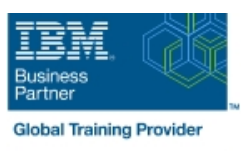

# **AIX Basics**

**Duration: 3 Days Course Code: AB Delivery Method: Company Event**

#### Overview:

# AIX Basics Course Overview

This IBM AIX Operating System training course introduces the delegate to the main concepts of the AIX Operating System. The most commonly used commands and utilities are described in detail as are the command line wildcard and redirection facilities. The mechanisms by which a user acquires a login environment are discussed and the main features of the Korn/Posix/Bash Shells are introduced. Similarly,the course is targeted to closely follow the official IBM AIX curriculum for certification. Exercises and examples are used throughout the course to give practical hands-on experience with the techniques covered.

#### Company Events

These events can be delivered exclusively for your company at our locations or yours, specifically for your delegates and your needs. The Company Events can be tailored or standard course deliveries.

### Target Audience:

### Who will the Course Benefit?

Anyone who needs to understand and use the AIX Operating System. There are no formal pre-requisites for this AIX Basics course,although an understanding of and exposure to information technology is advantageous.

### Objectives:

■ Course Objectives To provide the skills needed to work productively in the AIX environment.

# Prerequisites:

There are no formal pre-requisites for this AIX Basics training course,although an understanding of and exposure to information technology and an understanding of operating systems is required.

#### Follow-on-Courses:

Further Learning

- **AIX Shell Programming**
- **AIX System Administration Part I**
- Oracle SQL
- **Linux Networking**

# Content:

AIX Basics Training Course Course Contents - Session 4: INTRODUCTION TO THE vi/Vim Session 9: PROCESSES DAY 1 EDITOR **International CONTEXT** 

- **Administration and Course Materials Input Mode and Last Line Mode Job Control**
- Course Structure and Agenda Further vi functions Group Course Structure and Agenda Further vi functions
- 

Session 1: INTRODUCTION TO THE AIX Getting Help<br>OPERATING SYSTEM

- 
- 
- The UNIX / Linux file system structure line is a line exercise: Setting up an environment
- File and directory management commands  $\Box$  Searching and replacing text using the
- 
- 
- **Exercise: Navigating the file system**  $\Box$  Using sed for search and replace  $\Box$  The find command

- 
- 
- 
- 
- Using commands with logical AND and OR line Exercise: More Basic Commands
- Sequential command execution **COVERT** Overview
- **Exercise:** Manipulating files and directories **The bash shell**

#### Session 3: REDIRECTION AND PIPES Exercises: Recall and Edit Commands

- 
- 
- $\blacksquare$  Piping commands
- **Exercise: Using redirection and pipe Exercise EXERCISE:** Users and user groups facilities AIX Basics Training Course **File access permissions** Course Contents - DAY 2 **Distributes** Course Contents - DAY 2

- Overview of the vi/Vim editor Monitoring processes
- Course Introduction and The language of vi The language of vi The language of vi The language of vi The language of vi
	- **Lindoing and Redoing changes Background processes**
	-
	-
	-
	- Customising the vi / Vim Environment processes
	-

line line

A brief history of UNIX / Linux Session 5: SEARCHING AND REPLACING ECustomising the .profile or .bash\_profile ■ The UNIX / Linux kernel TEXT Customising the .kshrc or .bashrc or .bashrc or .bashrc or .bashrc or .bashrc or .bashrc or .bashrc or .bashrc or .bashrc or .bashrc or .bashrc or .bashrc or .bashrc or .bashrc or .bashrc or

- Absolute vs Relative Pathnames vi/Vim editor Session 11: MORE BASIC COMMANDS
- **Further basic commands** Using regular expressions (regex)
	-
- Searching for text with grep, egrep and Using xargs command Session 2: BASIC COMMANDS fgrep fgrep the locate command using the locate command
- Exercises: Searching and Replacing The df command Command line syntax Text The cut command

### **Basic file handling commands**<br> **Basic Directory handling commands** Session 6: RECALLING AND EDITING **The sort command Finding duplicate commands Basic Directory handling commands** Session 6: RECALLING AND EDITING Finding duplicate content ■ Filename wildcard characters COMMANDS Number sequencing

- 
- 
- **The korn shell**
- 

#### Input and Output redirection Session 7: FILE PERMISSIONS AND Redirecting errors **ACCESS CONTROL**

- 
- 
- 
- **Switching users and user groups**
- **Linking files**
- **Exercise: Setting and access** permissions AIX Basics Training Course Course Contents - DAY 3

Session 8: FILTERING AND FORMATTING TEXT

- **Overview**
- **The paste command**
- **The cut command**
- An introduction to awk
- The nl command
- **Exercises: Filtering Text**

- $\blacksquare$  What is a process?
- 
- 
- 
- 
- 
- **Delegate and Trainer Introductions** Executing commands within vi / Vim Exercise: Monitoring and controlling

#### **Exercises: Using the vi editor** Session 10: THE USER ENVIRONMENT

- 
- 
- 

- 
- 
- 
- 
- 
- 
- 
- 
- 

# Further Information:

For More information, or to book your course, please call us on 0800/84.009 info@globalknowledge.be [www.globalknowledge.com/en-be/](http://www.globalknowledge.com/en-be/)